Installing Adobe Photoshop and then cracking it is easy and simple. The first step is to download and install the Adobe Photoshop software on your computer. Then, you need to locate the installation.exe file and run it. Once the installation is complete, you need to locate the patch file and copy it to your computer. The patch file is usually available online, and it is used to unlock the full version of the software. Once the patch file is copied, you need to run it and then follow the instructions on the screen. Once the patching process is complete, you will have a fully functional version of Adobe Photoshop on your computer. To make sure that the software is running properly, you should check the version number to ensure that the crack was successful. And that's it - you have now successfully installed and cracked Adobe Photoshop!

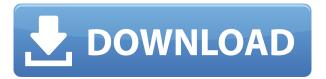

I suppose I'm just saying that for most people, the price is right. If you have Photoshop alternatives, you might have to look elsewhere or pay for the software you need. Pro software is a high maintenance beast; it's not as simple as sticking a new version in your DMZ and waiting for it to do its magic. Lightroom 5, the first major update to Lightroom since its release, brings with it many new features, improved organizational and workflow options, and a great improvement in the way camera raw files are processed. The result is a streamlined workflow with an elegant user interface that is faster and easier to get around in. Lightroom 5 is also a great choice for photographers looking to tackle their raw work, but lacking the time or resources to work on it using Photoshop. The first major change in this version of Lightroom is a complete rewrite of its application framework, which made up about an hour of the 4 hour update. Lightroom 5 is a much cleaner, more stable, and more feature-rich update over Lightroom 4. In fact, Lightroom 5 feels almost like a complete redesign of all of the old plugins, features, and problems that plagued previous versions. Lightroom 5 is a little different than previous versions of Lightroom from a workflow and workflow organizational standpoint, and is therefore a little different. However, it's definitely in line with the Instagram generation of us photo-sharing enthusiasts. This is the first Lightroom release in a long time that has a much cleaner, more polished, and modern user interface. While the color tones aren't as accurate as those used in the previous versions of Lightroom, the overall look and feel of the new interface is definitely in line with current trends in design and user interfaces.

## Photoshop CC 2015 Download free Keygen Full Version Activator [Win/Mac] {{ Latest }} 2022

Because the web has become such a vital part of our lives, we were also very careful of the impact on our employees. For this reason there is no cloud-based version of Photoshop, and the same philosophy holds true for Premiere Pro and After Effects. While there are similar tools and products available for creative professionals to transform their work as needed, Photoshop remains the most powerful and the only program that achieves the same level of mastery for all disciplines — photo, video, graphic design, illustration, architecture, web design and more. Learn more about Photoshop and Adobe's mission to empower creativity for all. (If you prefer watching over reading, this article is also available as a video.) The idea of running software as complex as Photoshop directly in the browser would have been hard to imagine just a few years ago. However, by using various new web technologies, Adobe has now brought a public beta of Photoshop to the web. Over the last three years, Chrome has been working to empower web applications that want to push the boundaries of what's possible in the browser. One such web application has been Photoshop. The idea of running software as complex as Photoshop directly in the browser would have been hard to imagine just a few years ago. However, by using various new web technologies, Adobe has now brought a public beta of Photoshop to the web.

On this page

- Why Photoshop came to the web
- How Photoshop came to the web
- WebAssembly porting with Emscripten
- WebAssembly debugging
- High performance storage
- P3 color space for canvas
- Web Components and Lit Service worker caching with Workbox

 $\bullet$  What's next for Adobe on the web e3d0a04c9c

## Download free Photoshop CC 2015Free Registration Code [32|64bit] 2022

Adobe Illustrator's biggest feature has to be its ability to import a wide variety of image and vector files into a single document. The ability to do this has been around for a while and Adobe has barely improved it, much less improved it to the scale they have with Photoshop. Illustrator can now import and export over 100 file formats, including dozens of vector, raster and lossless image formats. Adobe Photoshop does not have any cutting tool, although there is a scissors tool. A feature request addressed since the last major update was to add a Rotate tool. A gallery of new enhancements: The alignment options for text and image have been expanded to ensure perfect positioning for images when using this tool. Using the new option, you can also place text on a grid to make it easier to line up text, then opt to apply that grid to the image. An example would be lining a wall in a photo that has a grid line on the floor. There is also a database option that will allow you to apply alignment to all images in a database. In addition, enhancing the alignment padding makes it easy to align chunks of text in just a couple of steps. The 3D Layers palette has been enhanced to make it easier to switch between 3D and 2D without any restrictions. 3D Layers is designed to let users switch between 3D and 2D without worrying about getting dropped into a blank canvass. This has been done by allowing the user to have access to different types of layers. The user can choose to have image effects layers, text layers, vector layers, or single file layers.

photoshop apk mod download photoshop apk mod free download photoshop apk mobile download photoshop 2022 apk download photoshop 2018 apk download photoshop 7 apk download photoshop 7.0 apk download photoshop action free download vaccine photoshop action free download aadhar card photoshop action free download sites

"One of the most daunting parts of collaboration is keeping everyone on the same page," said Chris Malone, senior vice president and general manager, Adobe Photoshop. "People often need to make edits and changes to images across a variety of locations, workspaces and devices. With these new features, collaborators can get the job done quickly, and securely. Share for Review will enable anyone to work on the same image files, so there is a sense of shared ownership of those assets." Adobe is also making it easier for users to collaborate on photos, at large and small scales. The new Photo Collage in a rich web experience for Internet Explorer and the Edge Browser, while the new Photo Collage in Photoshop Panel in Photoshop Elements 19, invites users to use the same digital tools to create a unique experience for a photo album in the cloud. The new Gallery mode available on Adobe Creative Cloud will give users another medium to share their favorite photos in an easy, engaging and collaborative way. "We are just about to enter a new era of creativity, and these new features demonstrate what can be done with technologies that make our lives easier," said Adina Menaker, vice president of marketing for Adobe's Consumer Engagement Business. "The changes to Photoshop will be seen right away, and later this month, we will implement innovations into other tools that we sell to help people get better results. With these enhancements, it will be easier than ever for people to work with their images, in ways that meet their unique needs."

With Photoshop, users can now make selections in a single action and see only the photo elements that need to be edited, enabling them to perform actions more efficiently, and improve the selection

quality. Additionally, new selection improvements in Photoshop have been built by and use a new type of AI, adaptive optics, that removes background artifacts and highlights the textures in the subject, and searches for missing or incorrectly masked elements in the image. These improvements can detect more edge points and increase the accuracy of the selection. The new and improved Paintbucket brush tool makes it easier to paint and create in Photoshop, with a single, natural drag and a pixel-precise boost that directly captures each brush stroke as it is occurring. AI-powered image editing and rendering extends the tools in Photoshop to make it possible to dramatically speed up the speed of image editing, particularly for large files, and also enhance image editing as most of the heavy lifting is done in the cloud. This is coupled with hardware accelerated file display that dramatically improves speed and experience. With the new search tool in Photoshop, users can search their files from the search bar and find the right image in the folder or archive with a single click. In addition to the search tool, users can now also make sure the Import mode is correct (JPEG, TIFF, PSD, etc.) using the new Preview toolbar. This feature is available for all artboards in Photoshop, and can be enabled on a layer- or document- level.

https://soundcloud.com/sibducksurli1979/3d-flip-book-after-effects-free-download

https://soundcloud.com/kabaoukrilov8/eslimettmarth

https://soundcloud.com/ecmeportsemb1982/bangla-ocr-software-puthi-17

https://soundcloud.com/frerfrievak/baixar-al-casillas-pdf-em-portugues

 $\frac{https://soundcloud.com/chauwraparad1970/izotope-ozone-9-advanced-izotope-neutron-3-advanced-download-pc}{ownload-pc}$ 

https://soundcloud.com/aleksandrgvde/fifa-12-pc-commentary-language-packs

https://soundcloud.com/sibducksurli1979/traducao-para-o-xara-3d-maker-7-pt-br-portugues-do-brasil zip

https://soundcloud.com/limameyuhsinf/counter-strike-carbon-cd-key https://soundcloud.com/wautmezhere/bus-simulator-2012-v124-english-patch

If you are a serious graphic designer or photographer, then you must know about Photoshop. Photoshop is one of the most powerful software available for photo editing. This book is a guide to all the Photoshop features. Adobe Photoshop Fix is a plug-in for Adobe Photoshop CS4, CS5, and CS6. The Photoshop Fix plug-in is used to make basic adjustments to scanned photos, such as removing scratches. The Photoshop Fix plug-in allows you to fix your images, color correct them, enhance them, and sharpen them. This is a very useful tool in many cases. Adobe offers Photoshop for Mac, Windows, and Android. Photoshop's premium Mac application is a workhorse of a program, designed to be a better all-in-one photo solution than its smaller, cheaper competitor, Adobe Lightroom. Photoshop also has a free version, Photoshop Express, aimed at novices who want to get creative with their photos on the go. A new feature called Deep Zoom will allow you to make superfine adjustments to an image, and it's powered by Google's Tensorflow machine learning and AI technology. Deep Zoom would be a great feature for fine art work and getting the perfect details. Deep Zoom can be used in the Photoshop CC on the web and desktop. One of the most popular effects and features that Photoshop Elements brings to the table is Content-Aware Fill. It lets you select an area of a photo and make the surrounding ripples or areas as similar as possible to the selected area. This feature is great for filling in areas where you can't see a major object, improving details on a person's face, or correcting a color cast on an object.

https://www.promosongroup.com/wp-content/uploads/2023/01/yeargjo.pdf

https://multipanelwallart.com/wp-content/uploads/2023/01/elintyan.pdf

https://freecricprediction.com/wp-content/uploads/2023/01/heyddead.pdf

 $\underline{https://clickasma.ir/wp-content/uploads/2023/01/Download-Photoshop-Laptop-Windows-10-LINK.pdf}$ 

 $\frac{http://www.sansagenceimmo.fr/wp-content/uploads/2023/01/Photoshop-2020-For-Mac-Download-LIN}{K.pdf}$ 

https://marketmyride.com/adobe-photoshop-cs-for-pc-download-full/

https://pianoetrade.com/wp-content/uploads/2023/01/imejaz.pdf

https://bodhirajabs.com/wp-content/uploads/2023/01/chaelis.pdf

http://tutmagazine.net/wp-content/uploads/2023/01/Free-Download-Driver-Photoshop-Cs3-Portable-T OP.pdf

https://5z3800.a2cdn1.secureserver.net/wp-content/uploads/2023/01/haraben.pdf?time=1672641913 https://openaidmap.com/download-free-photoshop-2021-version-22-0-0-hacked-license-key-full-for-windows-2022/

https://chichiama.net/wp-content/uploads/2023/01/josenare.pdf

https://post-property.com/property/adobe-photoshop-2021-direct-download-link-verified.html

https://www.rajatours.org/photoshop-8-full-version-free-download-verified/

https://fairdalerealty.com/adobe-photoshop-2021-version-22-1-0-patch-with-serial-key-update-2023/

http://www.jobverliebt.de/wp-content/uploads/Download-Adobe-Photoshop-2021-Version-2243-Patch-

With-Serial-Key-WIN-MAC-X64-lifetime-re.pdf

https://earthoceanandairtravel.com/2023/01/02/adobe-photoshop-with-serial-key-for-windows-lifetime-release-2022/

https://schweigert.ninja/wp-content/uploads/2023/01/hiekam.pdf

 $\underline{https://getyourmarriageon.com/wp-content/uploads/2023/01/Text-Bubble-Photoshop-Download-REPA}\\ \underline{CK.pdf}$ 

https://arabamericanbusinesscommunity.org/wp-content/uploads/2023/01/omoledm.pdf

https://bodhirajabs.com/download-free-photoshop-cc-2015-version-18-activation-code-with-keygen-20 23/

https://projsolar.com/wp-content/uploads/2023/01/raycmarj.pdf

https://futcoinsshop.ru/photoshop-2022-version-23-1-1-product-kev-full-for-pc-x32-64-new-2023/

https://luciavillalba.com/adobe-photoshop-cs4-free-license-key-for-mac-and-windows-3264bit-2022/

https://cilantro.ru/wp-content/uploads/2023/01/photoshop-2022-download-free-keygen-full-version-win-mac-3264bit-update-2023.pdf

https://beznaem.net/wp-content/uploads/2023/01/janstar.pdf

 $\frac{https://sttropezrestaurant.com/photoshop-cc-2015-version-16-hacked-lifetime-activation-code-win-mac-update-2022/$ 

http://www.qfpa.org/photoshop-app-for-pc-download-free-upd/

https://womensouthafrica.com/adobe-photoshop-free-download-30-day-trial-work/

https://www.grivaacapital.com/wp-content/uploads/2023/01/janngiss.pdf

https://rei-pa.com/photoshop-cs4-pc-download-2021/

https://dubaiandmore.com/wp-content/uploads/2023/01/jackam.pdf

https://accordwomen.com/wp-content/uploads/2023/01/lovyglad.pdf

http://lights-crystal.com/wp-content/uploads/2023/01/jahbeng.pdf

 $\frac{http://indiebonusstage.com/wp-content/uploads/2023/01/Adobe-Photoshop-Manual-Free-Download-UPDATED.pdf}{}$ 

http://www.msystemcolombia.com/2023/01/02/photoshop-cs6-activation-for-pc-2023/

 $\underline{http://myepathshala.online/2023/01/02/photoshop-2022-incl-product-key-x32-64-latest-update-2022/ntl-product-key-x32-64-latest-update-2022/ntl-product-ke$ 

https://curtadoc.tv/wp-content/uploads/2023/01/jannmar.pdf

Many professional photographers now use Lightroom, Adobe's photo management and post-

processing application, as their main workflow tool. It offers a simple interface and integrates well with other Adobe products. Designer-centric features including heat, curves and mask adjustments help to fine-tune your images. Lightroom can also be used as a free stand-alone Photoshop-like application and can be used with a separate element for shared online galleries in a collection of images. Some pros call Lightroom an all-in-one photo editing solution. It is an excellent starting point for someone who doesn't know Photoshop well and has a desire to learn. If you use Lightroom for photo editing, it must also be your editor of choice for web standards compliance. »www.adobe.com Need a headshot? Needing a headshot for your next intro, résumé, or application? Well, you may not have to look far. Try a tool called Getty Talent Finder, which can search through over a million headshots from the Getty collection. And, it was just recently added to the Creative Cloud. Whether you're a freelancer shooting for stock, sell your work on iStock Photo, or work for a magazine, you can use PhotoShelter to get quick feedback from photographers, editors, and art directors to help you improve. Whether you're into sketching, creating websites, or just dreamy daydreams of what might be, free apps in the Adobe Creative Cloud are not just the need of fashionistas. They also help designers and graphic artists. Adobe XD, for example, offers a sketch tool as an alternative to Photoshop's lightroom plugin workflow. Photoshop, on the other hand, is great when it comes to the actual editing of Photoshop's image-making tools. They are both necessary for a one-stop photo editing experience.